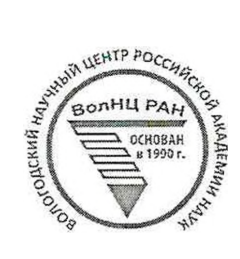

## ОТКРЫТАЯ ОЛИМПИАДА ПО ЭКОНОМИКЕ

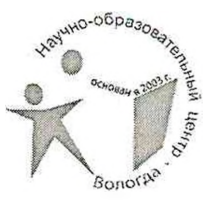

ШИФР участника 5-05

(Заполняется жюри)

## ОЛИМПИАДНАЯ РАБОТА

в очном туре

## Открытой олимпиады по экономике

Makapau Hukonau Cep

"Вологод ский Многодро Рильный Лицей<br>наименование образовательной организации  $\overline{\phantom{a}}$  $\mathcal{S}_{1}$ 

BOADCEA, Вологодская обл. 

Подпись участника

4 марта 2018 года

Открытая олимпиада по экономике Очный тур

 $\mathcal{A}^{\mathcal{A}}$  , and  $\mathcal{A}^{\mathcal{A}}$ 

## БЛАНК ДЛЯ ОТВЕТОВ  $344444 \text{N}$  1

1)  $36582 + 5500 + 18630 + 2000 + 8490 + 9700 + 5300 + 3600 + 5000 = 9480$ - I OXOUL COMMUN MOPOSOBORK 34 PEBPA 16 2011.  $27$   $3340 + 1022 + 5100 + 7500 + 1100 + 900 + 550 + 12000 + 3143 + 6144 + 1500$ + 8890 = 92107 (PYS) - PACKORA cerusen Mapozolara za pelpares 2062.  $2)$  +70x01 UBAMA ANexcan1 popular - 36582 +5500 + 3606 = 45688 (pxs) доход Светлани Васильевны - 18630 (руб), \*В чёт не выпочается  $400001$  MATBeg - 8990+2000 =10490 (PYBI A exercise 3 A KOKKYPL (50 OOP)  $70004$  HUHbe Cropobien - 9700+5300 = 15000 (P18)  $394606-92107-2701 (P75) -51144c$  centre 1900 030 But the Kotayneesh  $2701$  MOIOHRU TE 16400 UUCIO => 10000 BANARC +COPMAIGLENT GB 10154, 123TE" He myergence.  $342444$   $N^2$ 1/670000+6670000:100.3) = 690100(p) - years Kia Riogenez 2) 690100 + (690100:100 3) = 710803(2) - yeue kie Riorenz  $3)$  4/008 + (710803:100.3) = 732127,09(f)-yeux Kia Riong (1) 590000 + (590000 : 100.8) = 634200(2) - 1003 roga<br>
5) 637200 + (632200 : 100.8) = 6881726(2) - 1003 roga nyun<br>
6) 688176 + (688176 : 100 : 8) = 743230,00 (2) - 1003 3 loga nyun  $4)560000 + 1560000 = 100 - 101 = 636000$  (P) - repe 100 yourloan<br>2) 580000 + (560000:100.10) = 638000 (P) - repe 100 yourloan 8)  $638000 - (6380000:100.10) = 70180014) - 40182$   $2 \frac{1006}{100}$  $\frac{104800+10000}{5}$  =  $\frac{44000}{1000}$  =  $\frac{1400}{1000}$  component.  $\frac{2}{9}$  egg  $\frac{6}{9}$  egg  $\frac{1}{2}$  component can the component of case that  $\left( \begin{array}{ccccc} 9 & 4 & 101900 & + & 10000 & = & 11600 & \text{Fermopohel.} \\ & & & & & & \text{Bhamk 33400111312981020} & \text{morsic number} \end{array} \right)$ 

Открытая олимпиада по экономике Очный тур

 $\gamma$  ,  $\gamma$ 

 $\mathcal{A}$ 

БЛАНК ДЛЯ ОТВЕТОВ 3A 1A4A Nº 2 Magaraceuves 3 CUTVAGUA Nº 2 1) <del>1 a muteure , 50 mars 5 persee - 50 mile gener L"</del> 2-9 MINUTERIA - Cozganne Lickycc mbenner tour y percyem 2) Men Bosonne Koukyneaugue, mea Sansure nongrapeaugue -> Yen Screuel Horyraphoem, men Saume Mogasc, Socrata Apogasts > Hen soueme noughanneren, meur vanue opergere = unevant 1) 26000. 36 = 936000 = 1<br>2) 1 4 3 Equinomente ree rogrogen, m.e. con 70.<br>hyundred = 1 min Luceder  $N$ 3A144A $N$ <sup>o</sup> 4  $126000.36-936000(p)-10141e$ 4 644KY3A 31041 Ombem: Reperso game 32 430 0000 P. rogontjen 2-4 Comann. 1) 19580:100.167 ## 19580-16 #50 Detrio repebricance 1) 19580:100.16 - 16750 19580-1670 - Jeonice regentionale and 2)<br>2) 21560 + 539 (21560:100.25) + 17200.4,5 + 18600 + 167002 = 26950 + 249 40+ 18600 + 16700 = 37196/f) Ombon: POHL OPAATH COCTABISTER &  $\mathcal{O} \mathcal{O}$ 

Бланк заполняется только с лицевой стороны. Запрещается делать пометки, раскрывающие авторство работы!